# **Evidência de Testes**

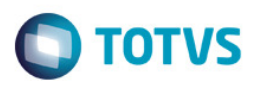

## **Evidência de Testes**

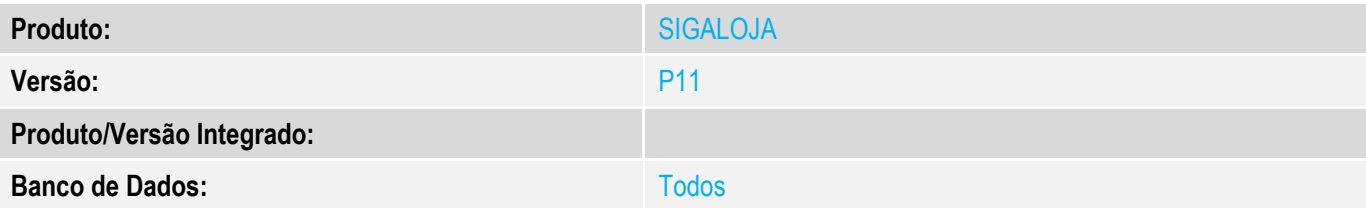

### **1. Evidência e sequência do passo a passo**

### **Teste Unitário (Codificação)**

### Situação:

Ao realizar uma venda no PDV FrontLoja com SAT CF-e e em seguida solicitar o cancelamento da mesma, o cancelamento e a impressão do comprovante funcionam corretamente, somente no cupom virtual não é exibida a mensagem de cupom SAT cancelado, apresenta somente a mensagem "Cupom Não Fiscal Cancelado"

#### Solução:

Incluso tratamento para correta apresentação do texto bno cupom virtual, no cancelamento da venda SAT

Fontes envolvidos na alteração: FRTA271F

Documento Tecnico http://tdn.totvs.com/display/PROT/TWBM81\_DT\_CANCELAMENTO\_SAT\_NO\_CUPOM\_VIRTUAL

## Ncc:

#Origemdemanda: Erro\_Concepcao #Categoria: Não\_Identificada #Descrição: #Changeset: #DataChangeset: #UsuariodeRedeAnalista: #UsuariodeRedeHomologador: #Réplica: NÃO

#Origem: C #Não\_Identificado: Na concepcao da rotina, não trataram a necessidade #Requisito\_NOVO: NÃO

Passo-a-Passo : **1- E** 

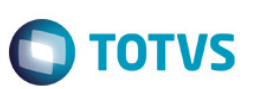

### *No PDV:*

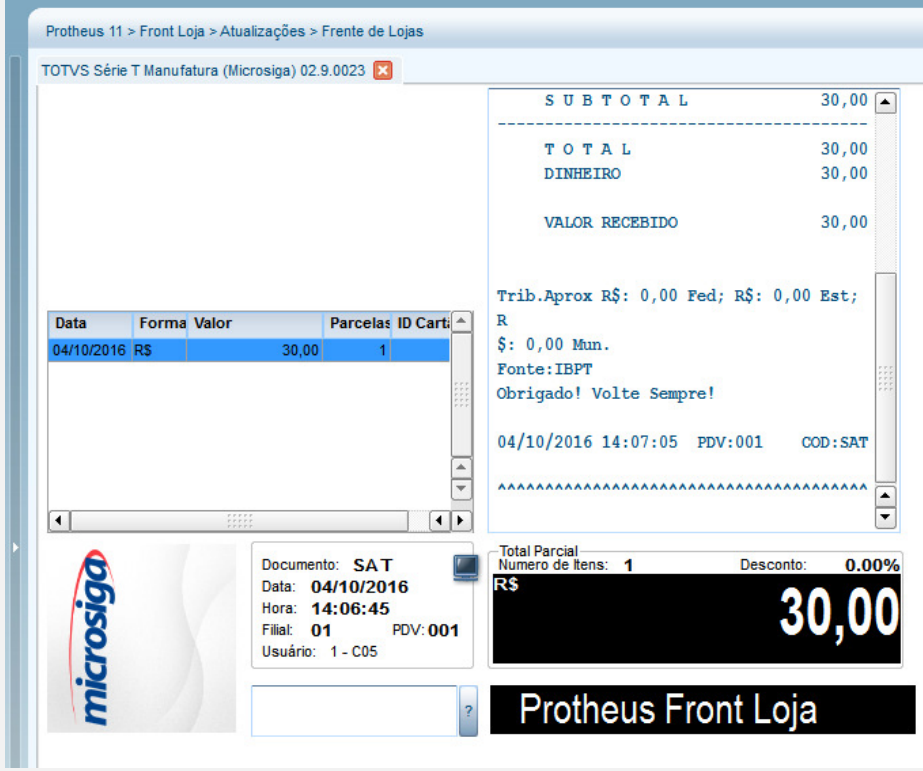

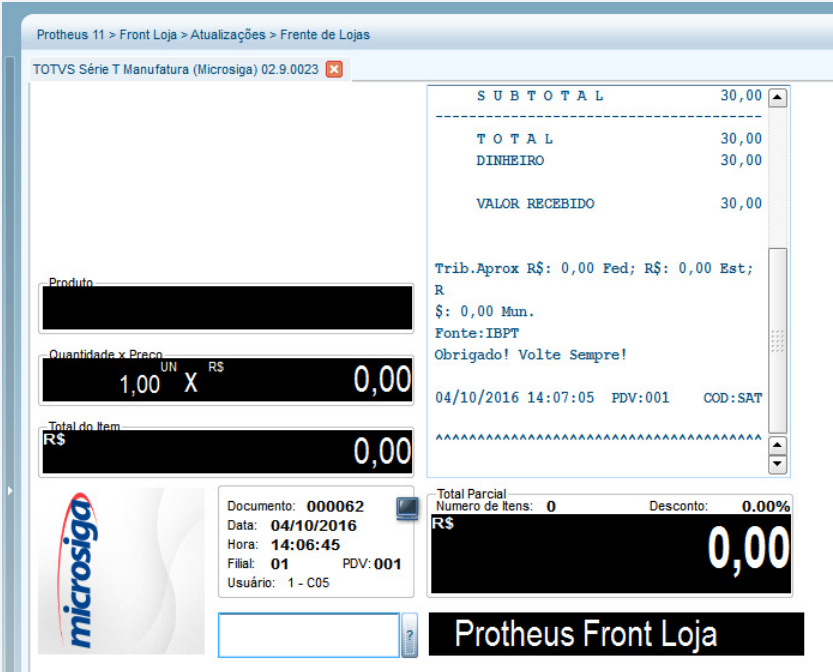

## **Evidência de Testes**

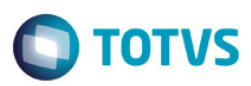

Protheus 11 > Front Loja > Atualizações > Frente de Lojas TOTVS Série T Manufatura (Microsiga) 02.9.0023 04/10/2016 14:07:05 PDV:001  $\overline{\text{COD}: \text{SAT} \cap \mathbb{R}}$ Entre com o código da rotina desejada: 03 - Cancelar Cupom 05 - Sangria<br>06 - Entrada de Troco 07 - Consulta de Produto 25 - Produto Mostruário/Saldão  $1,00$ <sup>UN</sup> X<sup>RS</sup>  $0.00$ \_\_\_\_\_\_\_\_\_\_\_\_\_\_\_\_\_\_\_\_\_\_\_\_\_\_\_\_\_\_ 09 - TEF - Gerenciais Tecle <ENTER> para continuar...  $\frac{1}{\sqrt{2}}$  $0,00$ Total Parcial<br>Numero de Itens: 0 Documento: 000062 Desconto:  $0.00%$ Data: 04/10/2016 D¢ 0 Hora: 14:06:45 Filial: 01 **PDV:001** Usuário: 1 - C05 Protheus 11 > Front Loja > Atualizações > Frente de Lojas TOTVS Série T Manufatura (Microsiga) 02.9.0023 SUBTOTAL  $30,00$   $\boxed{•}$ TO TAL  $30,00$ **DINHEIRO**  $30.00$ **VALOR RECEBIDO**  $30,00$  $\texttt{Trib.Approx R$: 0,00 Fed; R$: 0,00 Est;}\\$ R<br>\$: 0,00 Mun. Fonte: IBPT<br>Obrigado! Volte Sempre!  $1,00$ <sup>UN</sup> X  $0,00$  $04/10/2016$  14:07:05 PDV:001 COD: SAT AAAAAAAAAAAAAAAAAAAA  $0.00$ Atenção Total Parcial<br>Numero de Itens: 0 Documento: 000062<br>Data: 04/10/2016<br>Hora: 14:06:45<br>Filial: 01 PDV:001<br>Usuário: 1 - C05  $\left( 2\right)$  $\Box$ Deseja realizar o cancelamento do SAT de numero '000062 '? microsigo a  $\boxed{\underline{\text{Sim}}}$   $\boxed{\text{Mäo}}$ Protheus Front Loja  $\overline{\mathcal{E}}$ 

 $\ddot{\bullet}$ 

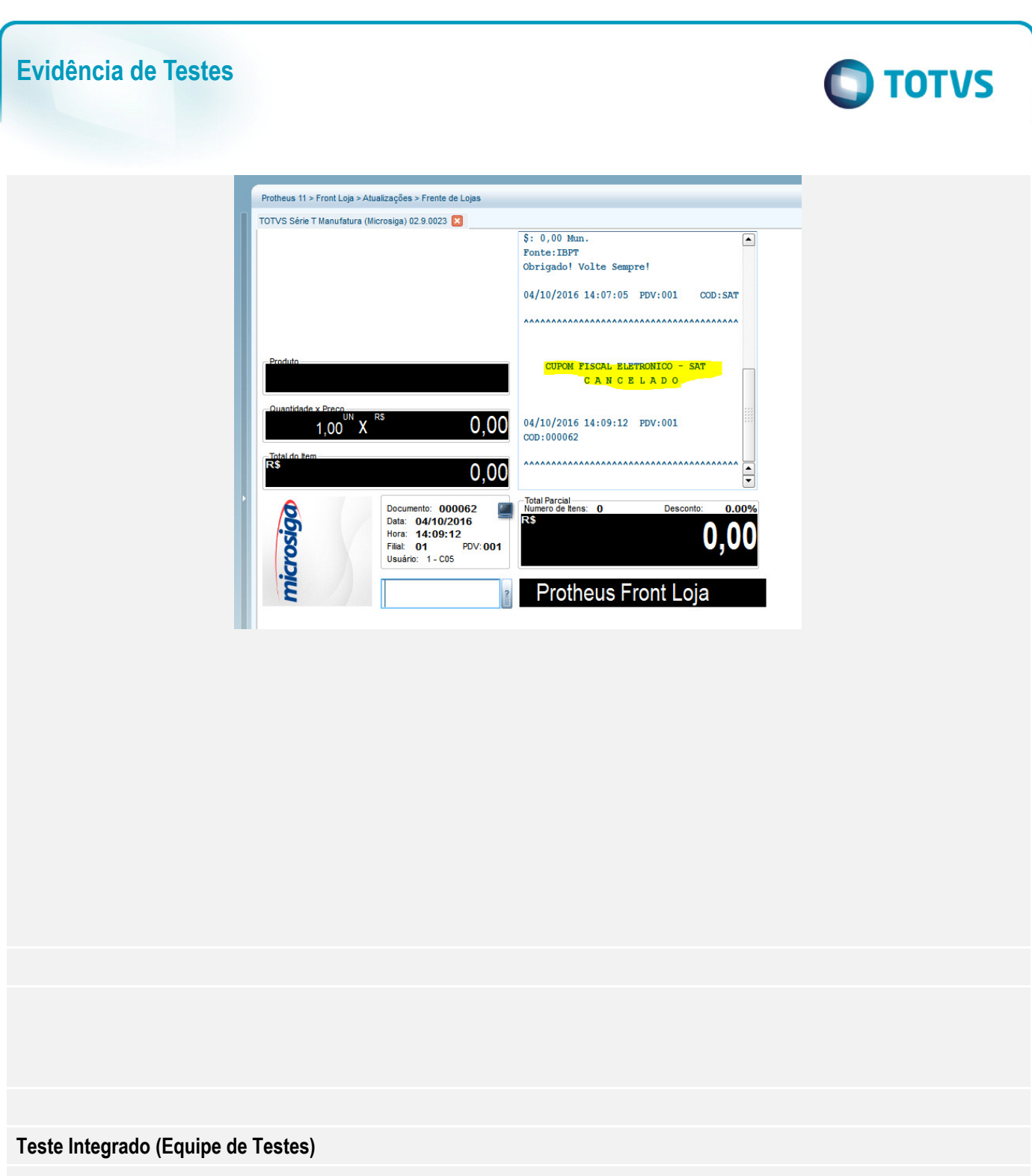

**Teste Automatizado (Central de Automação) Dicionário de Dados (Codificação)**